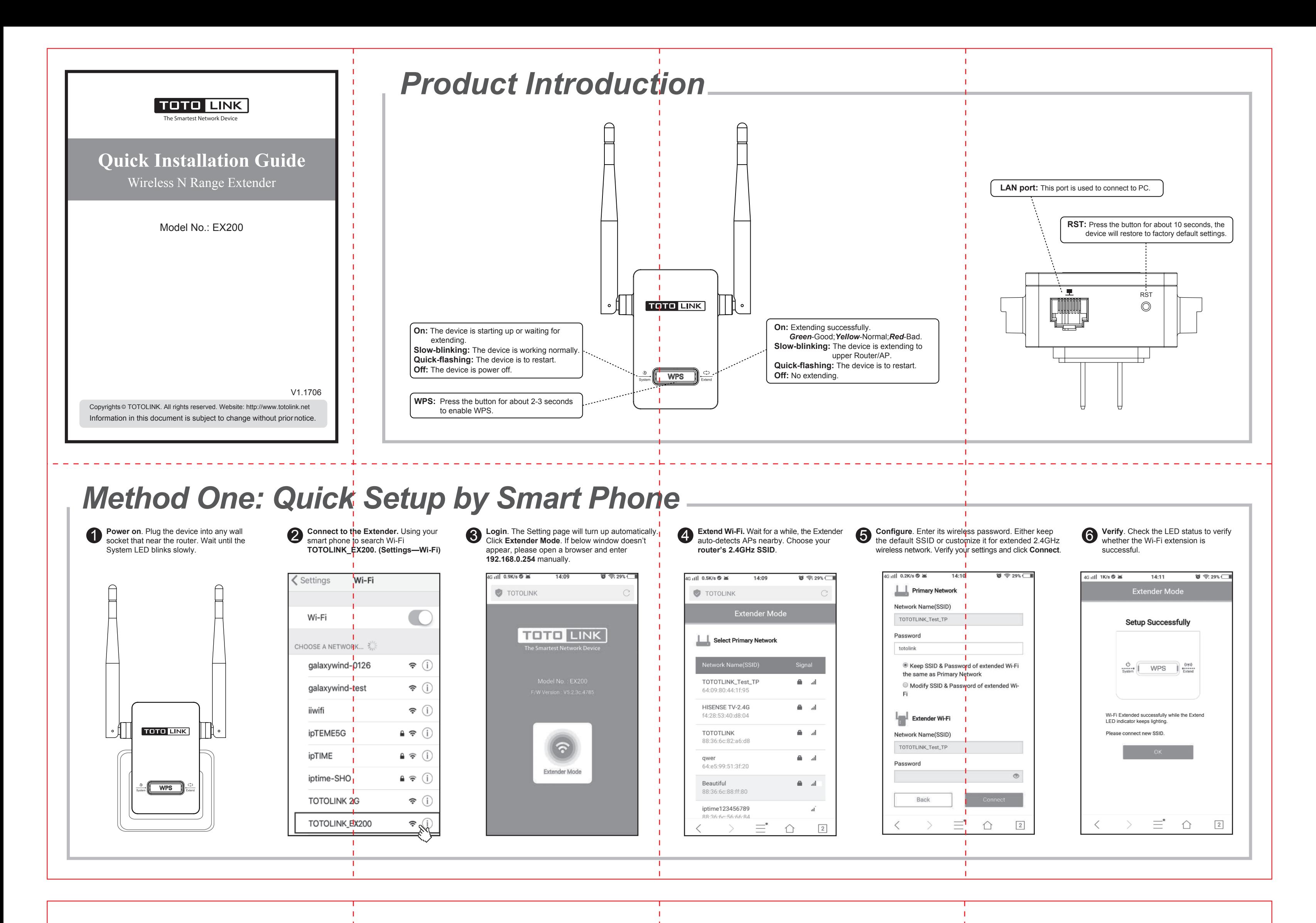

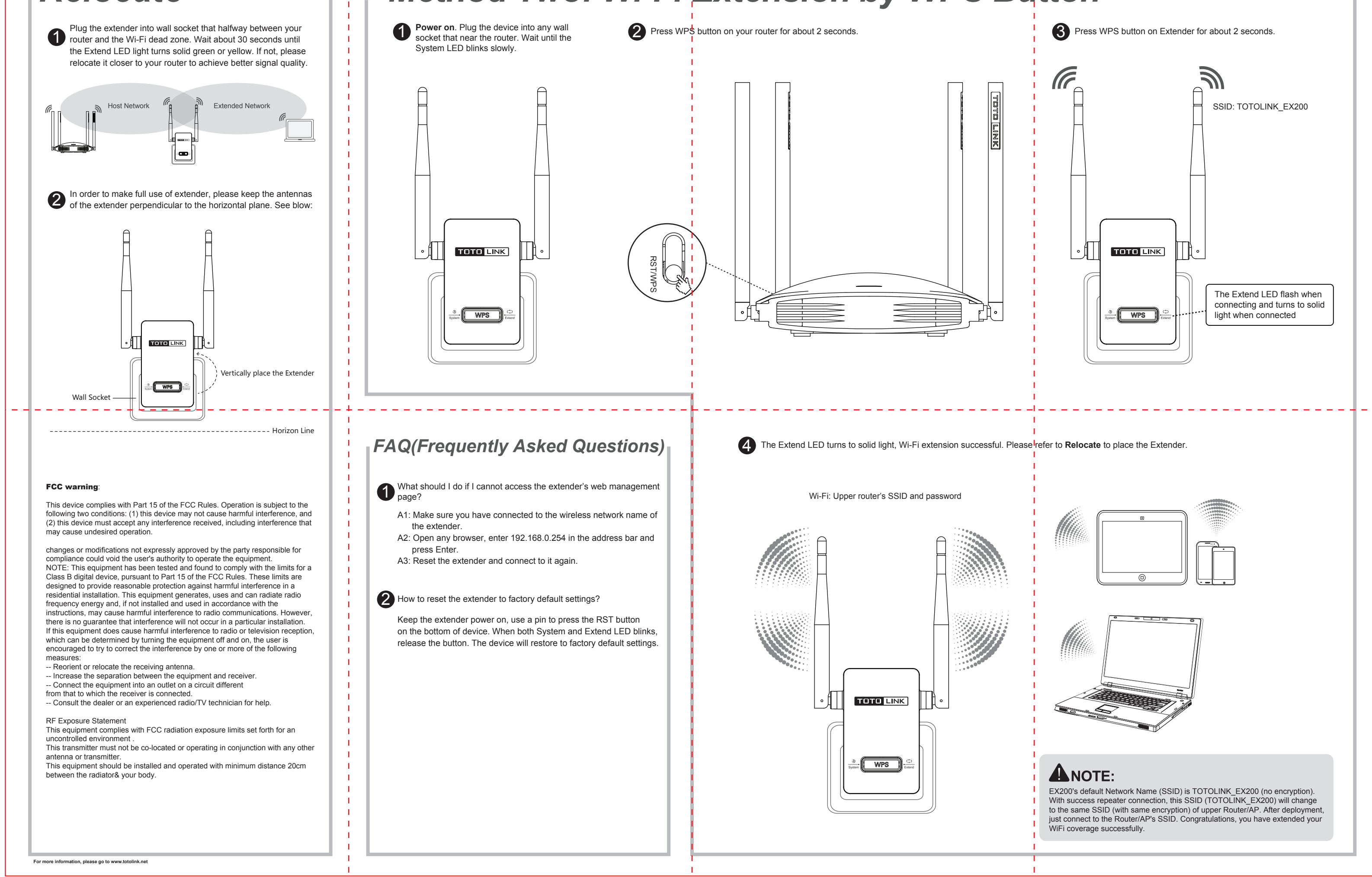

*Method Two: Wi-Fi Extension by WPS Button*

*Relocate*